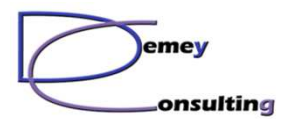

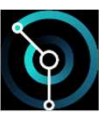

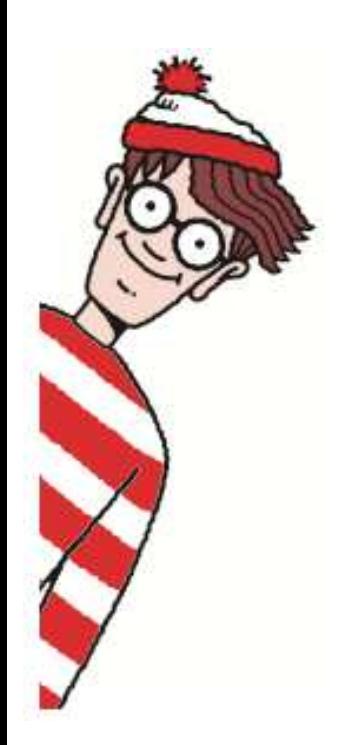

# Où est CHARLIE ?

Une production : Demey Consulting

Version 1.0.1 - Octobre 2022

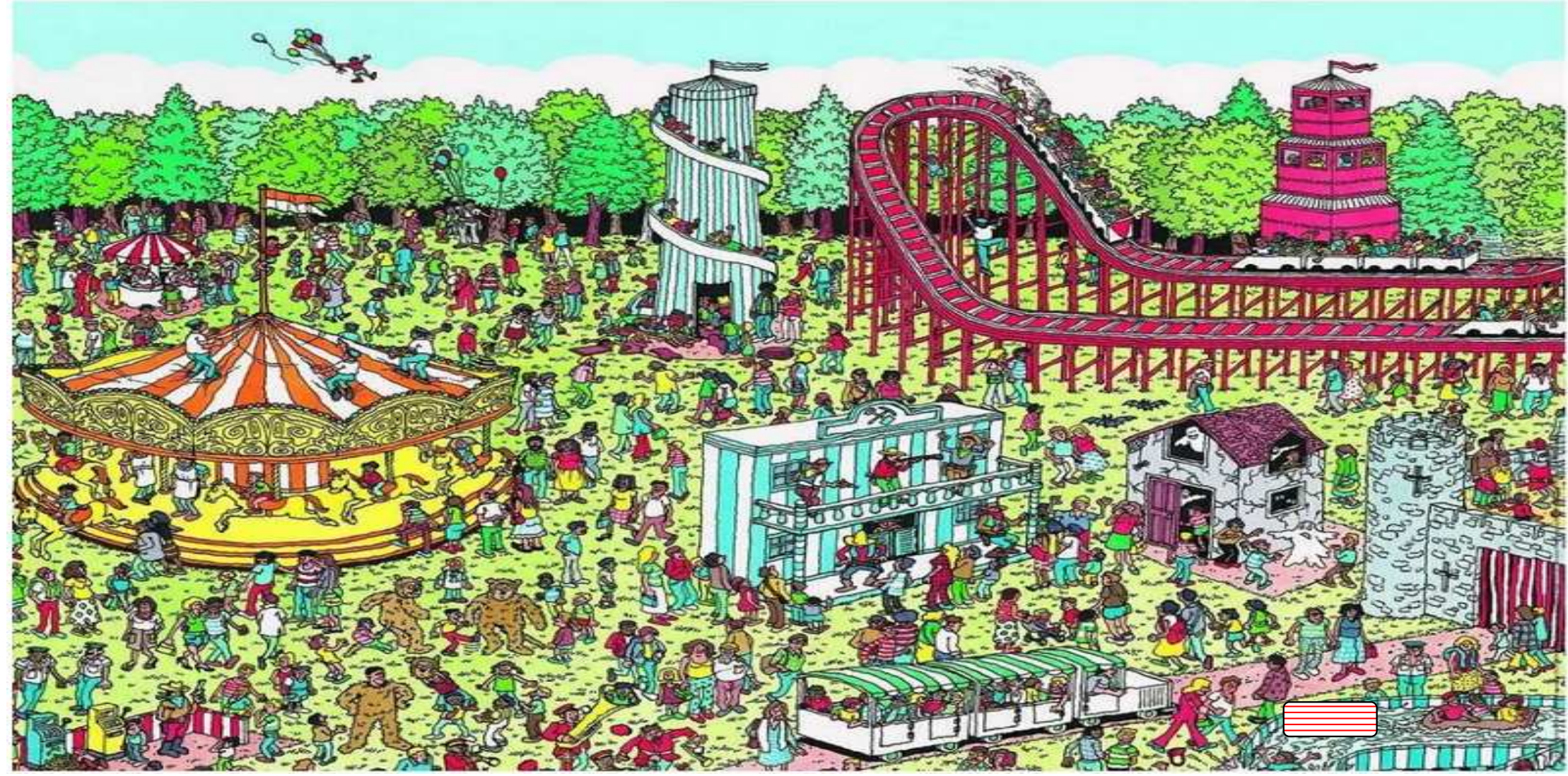

Les dessins "Charlie" sont © Martin Handford

© Demey Consulting, 2001-2022

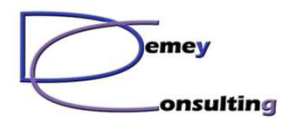

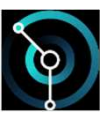

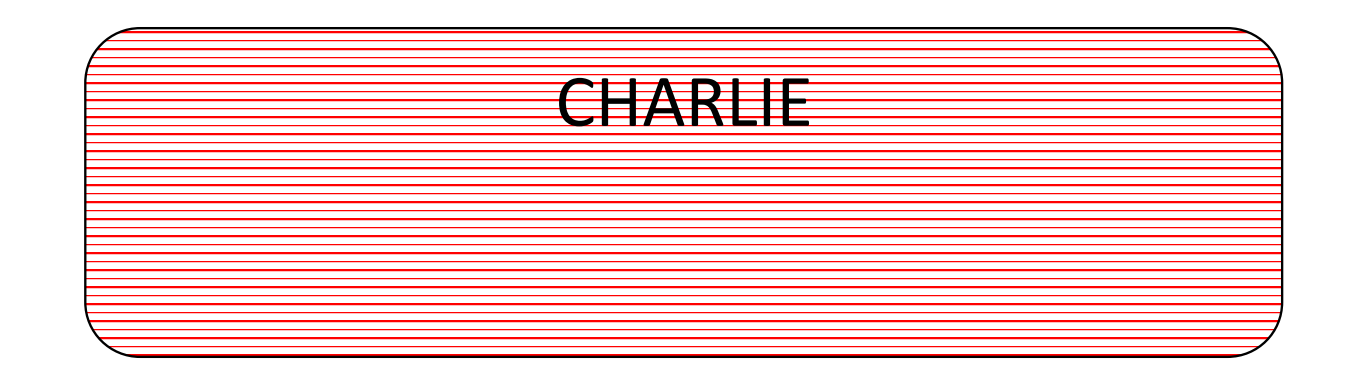

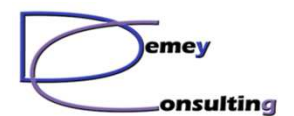

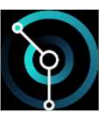

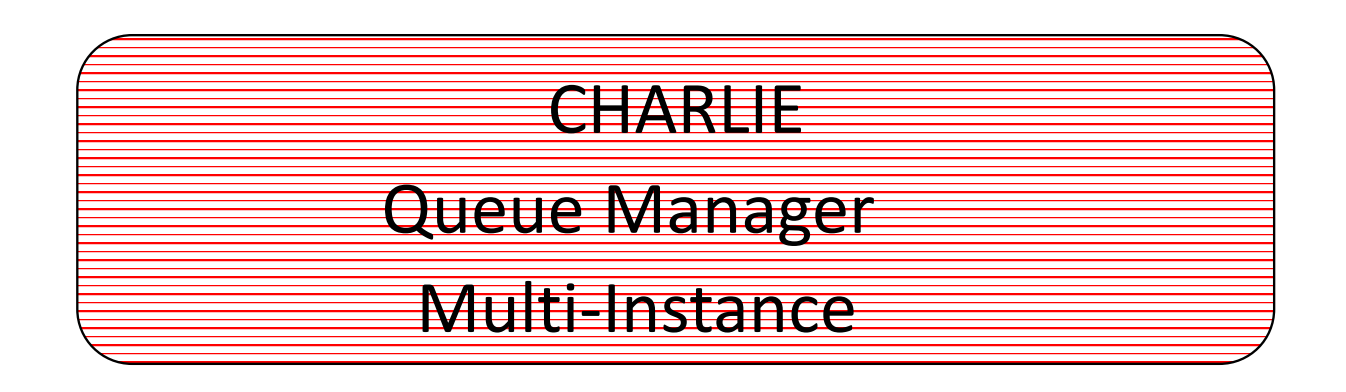

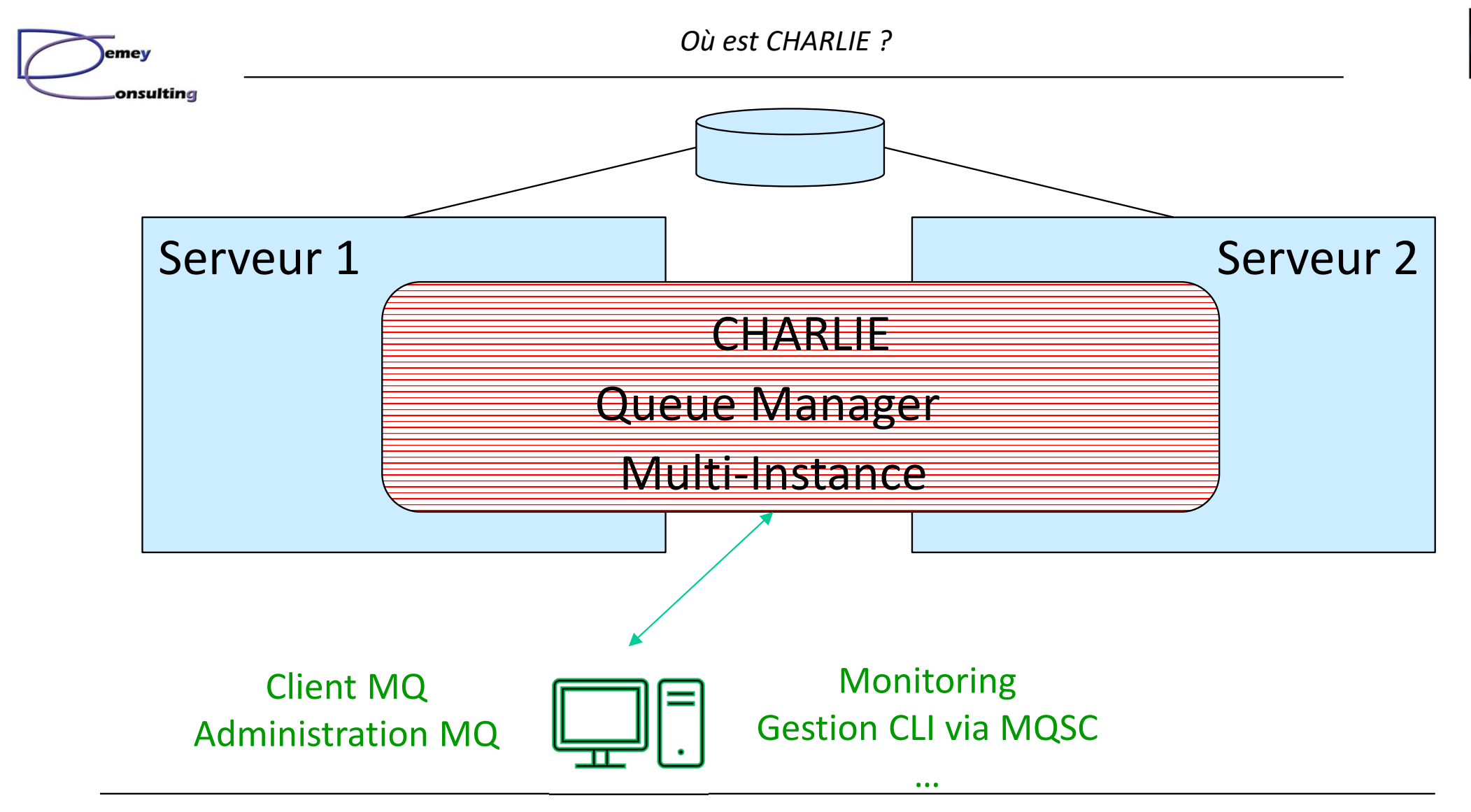

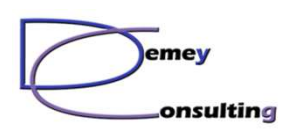

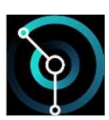

# Trouver CHARLIE

- • Où est l'instance active de CHARLIE ?
	- Serveur 1
	- Serveur 2
- •L'instance de secours est-elle démarrée ?
- Pas de solution fiable / pratique :
	- Avec *runmqsc* en mode MQ Client
	- Avec détection du listener

© Demey Consulting, 2001-2022

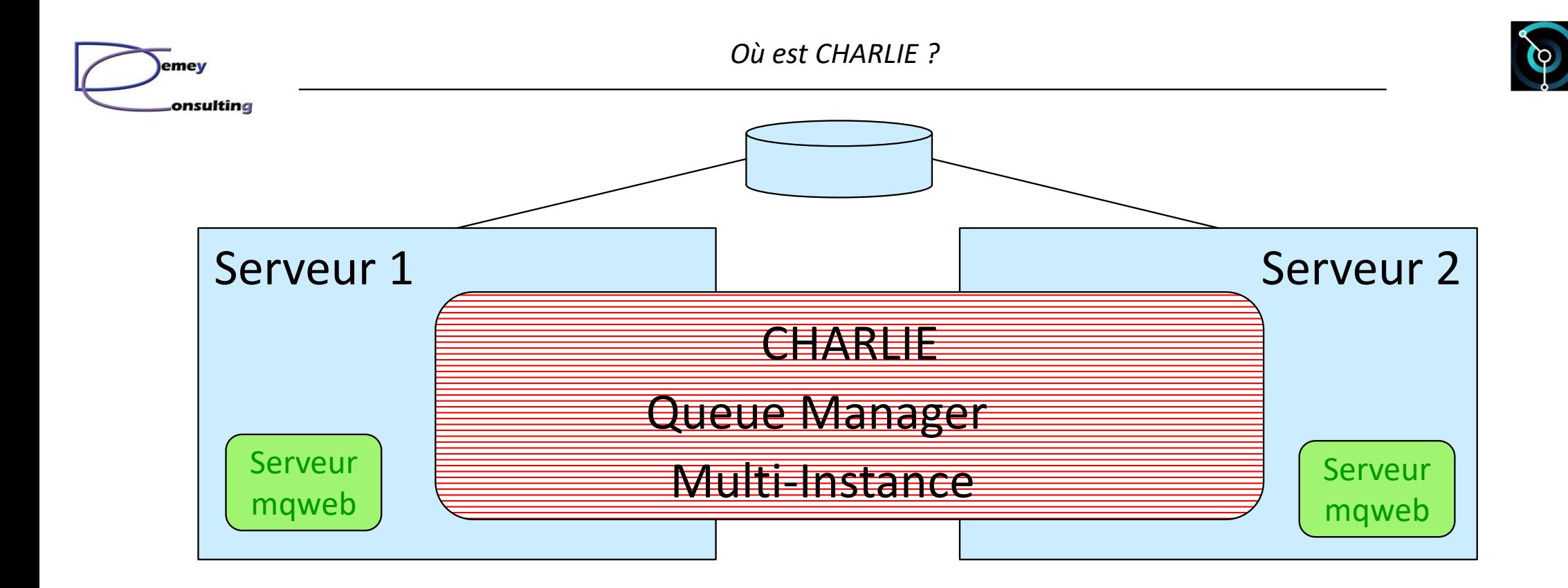

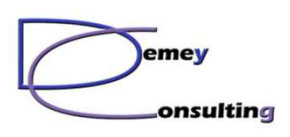

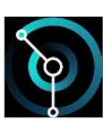

# Serveur mqweb

- $\bullet$ Serveur d'application Liberty livré avec MQ
- •Disponible depuis MQ Version 9.0.1
- • Fonctions:
	- MQ Console
	- Administration via REST API (MQ, MFT, …)
	- –Messaging via REST API (MQPut, MQGet, …)
- • Un serveur mqweb par installation MQ
	- Disponible sur les nœuds actif et standby –

© Demey Consulting, 2001-2022

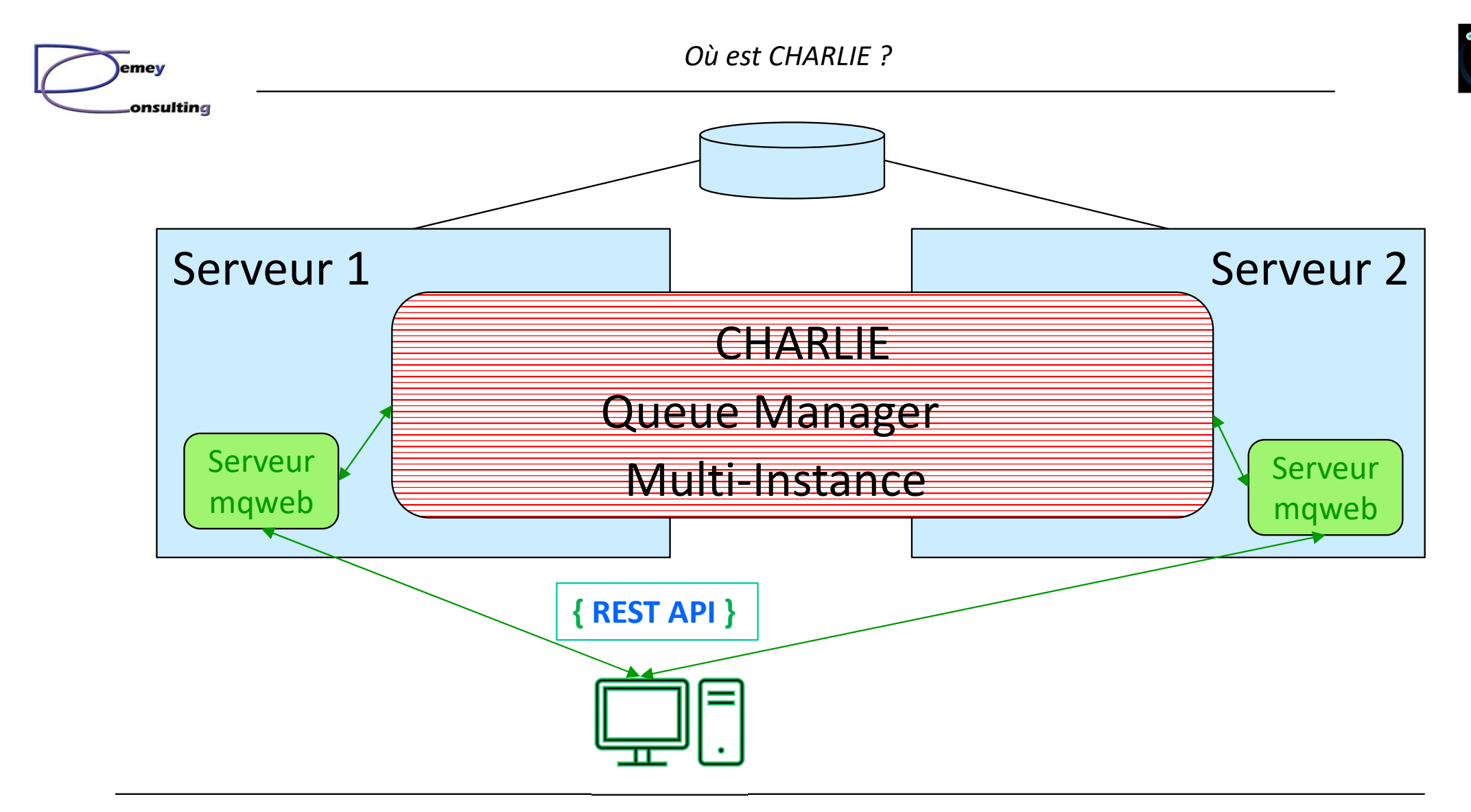

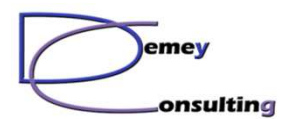

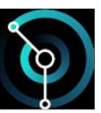

# Statut du Queue Manager via REST

#### curl -k https://server1:9443/ibmmq/rest/v2/admin/qmgr/CHARLIE -X GET -u mqadmin:mqadmin

{"qmgr": [{"name": "CHARLIE","state": "running"}]}

Parsing du résultat avec "**jq**" (https://stedolan.github.io/jq/)

curl -k –silent https:// server1:9443/ibmmq/rest/v2/admin/qmgr/CHARLIE -X GET -u mqadmin:mqadmin| jq ".qmgr | .[0] | .[\"state\"]?"

Résultat :

"running"

© Demey Consulting, 2001-2022

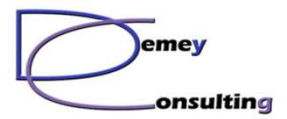

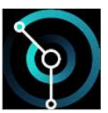

# Statut d'un Queue Manager

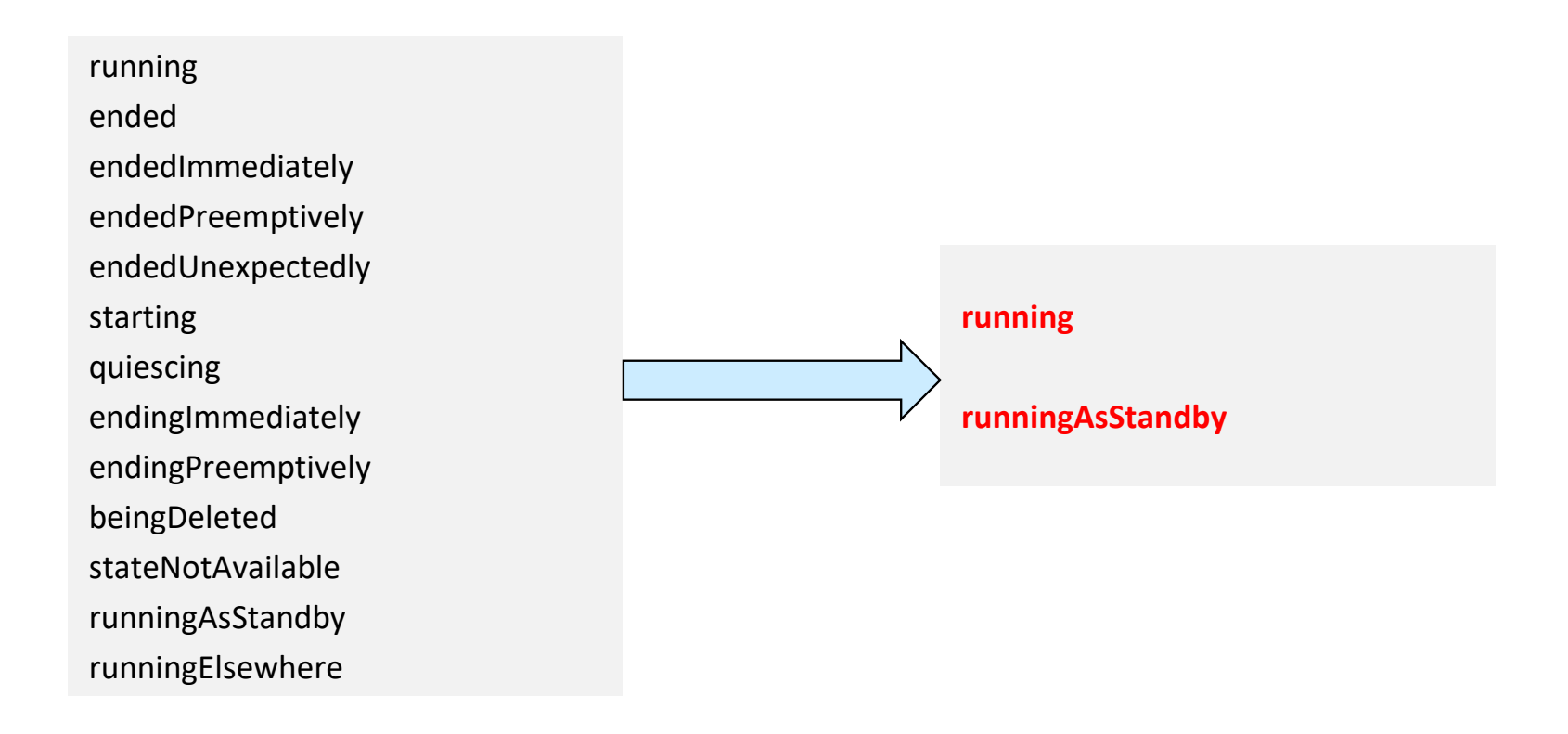

© Demey Consulting, 2001-2022

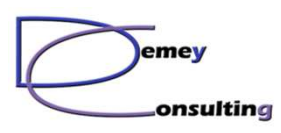

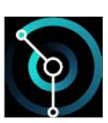

### Exemple de script curl

echo \*\*\* Détermination du statut d'un QMMI \*\*\*\*

set QM=CHARLIE

set S1=https://server1:9443

set S2=https://server2:9443

echo Status of %QM% on %S1% :

curl -k --silent %S1%/ibmmq/rest/v2/admin/qmgr/%QM% -X GET -u mqadmin:mqadmin | jq ".qmgr | .[0] | .[\"state\"]?" echo \*\*\*

echo Status of %QM% on %S2% :

curl -k --silent %S2%/ibmmq/rest/v2/admin/qmgr/%QM% -X GET -u mqadmin:mqadmin | jq ".qmgr | .[0] | .[\"state\"]?" echo \*\*\*

\*\*\* Détermination du statut d'un QMMI \*\*\*\*Status of CHARLIE on https://server1:9443 : "running" Status of CHARLIE on https://server2:9443 : "runningAsStandby" \*\*\*

© Demey Consulting, 2001-2022

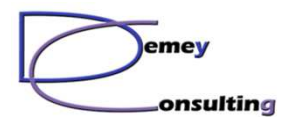

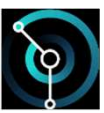

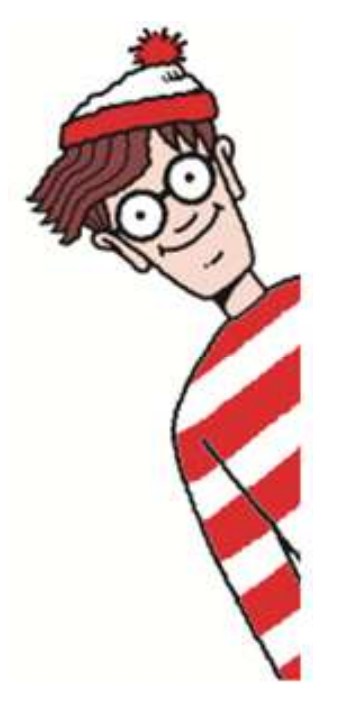

# *Merci de votre attention*

© Demey Consulting, 2001-2022

La formation avec Demey Consulting

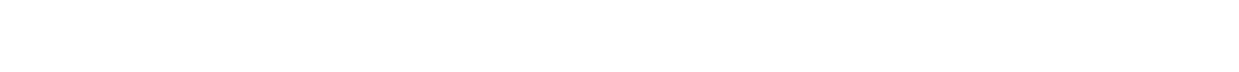

- •Un organisme de formation déclaré et Datadocké"
- •Un catalogue de modules sur WebSphere Application Server et IBM MQ
- •Plus de 50 modules MQ disponibles (1500 slides)
- • Des supports de cours totalement francisés et au dernier niveau technique (MQ version 9.3.1)
- •Des travaux pratiques sur Windows, Linux et iSeries avec les corrigés
- •Des filières prédéfinies de 2 à 5 jours, ou à la carte

#### https://demey-consulting.fr/formationMQ

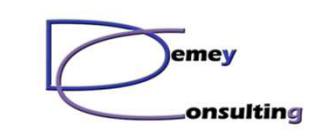

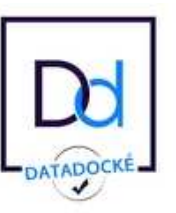

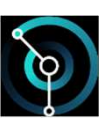